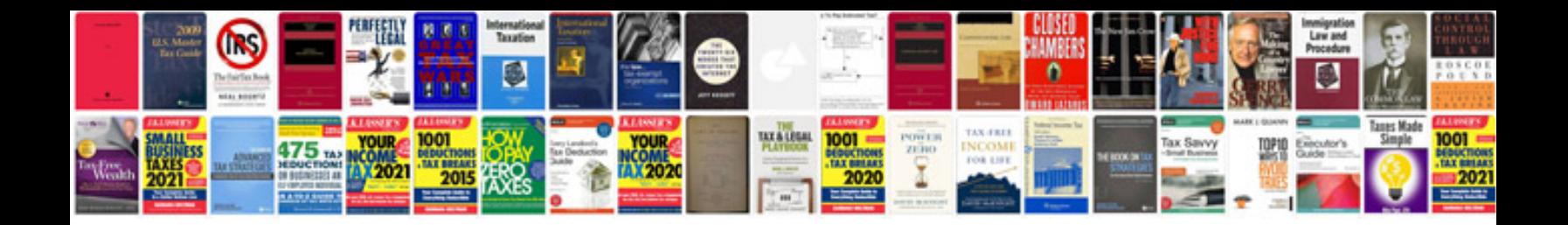

**Sam control module**

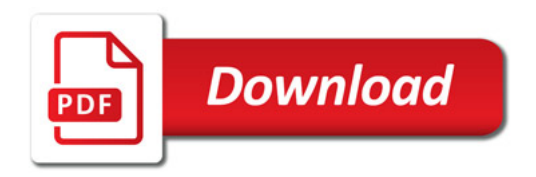

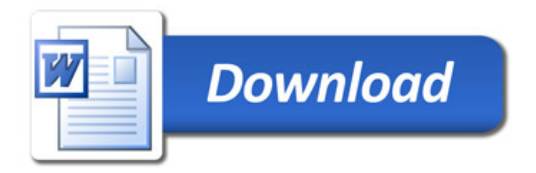